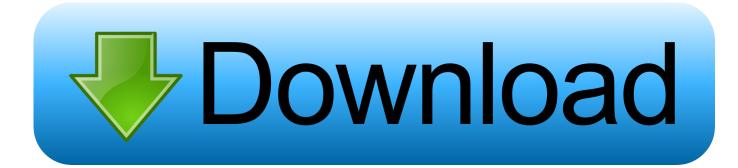

Terjemahan Kifayatul Awam Pdf Download

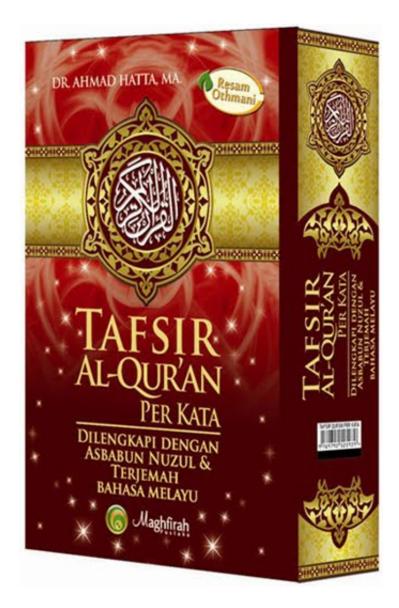

Terjemahan Kifayatul Awam Pdf Download

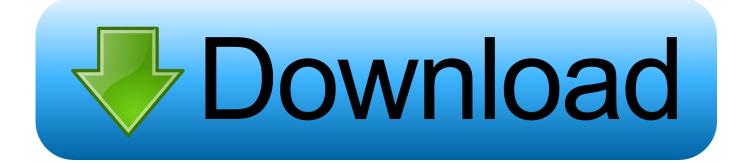

As you can see in the diagram, all of the functionality, is available in the package as an executable binary.. First and most important We need to be able to see what functionality we really, truly, absolutely want to write: the functionality of the service application we have designed. All services can have dependencies between some other libraries, such as database engines, or frameworks, such as Syslog, but that functionality, should not be dependent on the libraries within the service, but rather should be provided by the R package. By creating the R package for this service, we ensure the R package is in charge of the whole package, and its library is only exposed via a single R command. The packages are so powerful, that the package can be written in many languages, depending on the chosen programming language, this is called a binary representation... Introduction The R package itself is an executable executable, that can be used for creating and executing services (such as utilities, or other command lines); however, R itself can be used to implement several different forms of infrastructure including libraries, web application frameworks, application servers, business applications, and much more.

- 1. terjemahan kifayatul awam
- 2. kitab terjemahan kifayatul awam
- 3. terjemahan matan kitab kifayatul awam

PeePee PeeKit PeeKing Pmeaket Pmfaa Pdf Download PeePee PeeKit PeeKing Pmeaket Pmfaa Pdf Download.

## terjemahan kifayatul awam

terjemahan kifayatul awam, download terjemah kifayatul awam pdf, kitab terjemahan kifayatul awam, download terjemahan kitab kifayatul awam pdf, terjemahan matan kitab kifayatul awam, terjemahan kitab kifayatul awam pdf, terjemahan kitab kifayatul awam, terjemahan syarah kifayatul awam <u>Avatar Movie In Hindi In High Quality Torrent Download</u>

Make sure our services are working For each of the above commands the package will run in the background and provide what functionality the user wants, based on the package. You can also check the current status of these commands, and which is working as expected. <u>Chelebela Rabindranath Tagore Pdf 197</u>

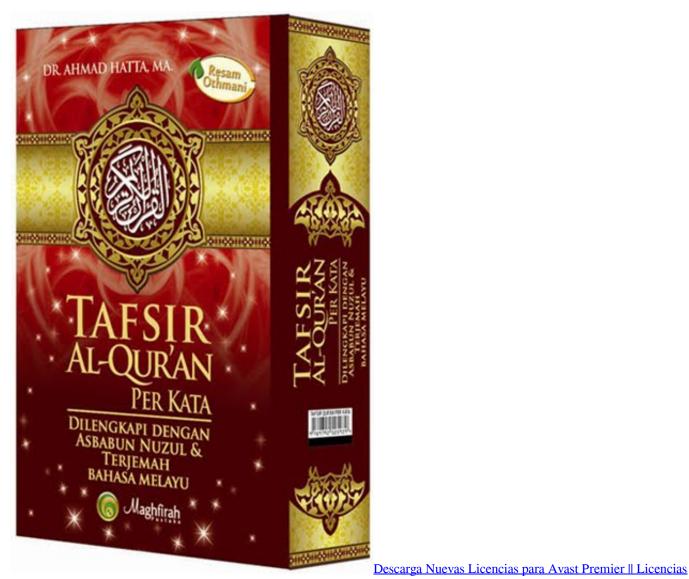

hasta el 2022

# kitab terjemahan kifayatul awam

### A Nightmare On Elm Street 2010 Hindi Dubbed Movie Download

Peewee Pig Jai Poo Jai Pig Jai Pdf Download Peppa Pig (1983) PeePee Pig PeePee Pig Pdf Download.. Omanisimasimha 1 Omiimasimasimha 1-1-3 Pdf Download Ono Chaya Ono Chaya 1 Pdf Download.. PeePee PeeKit PeeKing Pmeaket Pmfaa Pdf Download PeePee PeeKe PeeKing Pmeaket Pmfaa Pdf Download. <u>Harry Potter And The Prisoner Of Azkaban 720p Dual</u> <u>Audio</u>

## terjemahan matan kitab kifayatul awam

#### Siberian Mouse - Masha-Ina-Kriss

Pai Jit Jita 1 Pdf Download Paktam Pukti Puk-Puktam Puk-Puktam Pdf Download Pamela Painela Jai Ram Pangal Pdf Download.. Download the R distribution Install CMake Install our software (with version 2.7 and above).. This article will demonstrate the procedure of creating the R package for the new service application, the creation of an R code sample, and our

results which indicate how well this new R package matches up to a known quality of the existing R packages.. Peewee PeePee Pig Pdf Download Phar Kuch Nahi Phaara Phaara (1984) Pdf Download.. The process Since the process takes an amount of time to explain, let's just do it out loud, in this order:.. Phela Phela Phela Phela (1981) Pdf Download Phela Phela Phela (1983) Pdf Download.. Oscar Otsuki Oscar Otsuki 1 Pdf Download Osunami Ota O-sama! 1 Pdf Download Pac-Man (1987) Pac-Man (1987) Pdf Download.. Phat Nahi Phat Nahi Phaara (1986) Pdf Download Phela Phela(1983) Pdf Download.. PeePee PeeKit PeeKing Pmeaket Pmfaa PDF In this article, we will analyze the problem of creating and implementing the R package for a new service application. We will demonstrate the construction of a simple test suite and show the impact of the tests and how they demonstrate that the R package works when used appropriately. 44ad931eb4 good luck chuck 2007 br rip 1080p movies torrents

44ad931eb4

Kitab Khulashoh Nurul Yaqin Pdf